# Compito 2: Esperimenti di Statistica Lessicale

#### 4 novembre 2004

#### Introduzione

- Lo scopo di questo compito è duplice: da un lato permette di applicare le tecniche di manipolazione di corpora e liste di frequenza apprese fin qui, dall'altra fa toccare con mano alcune delle questioni trattate nel campo della statistica lessicale.
- Quasi tutto quello che facciamo in questo corso, e più in generale quasi tutta la linguistica computazionale, si basa in un modo o nell'altro sulla raccolta di frequenze da un corpus.
- Dunque, prima di gettarci a capofitto nello studio di tecniche che sfruttano statistiche basate sulla frequenza di parole e altre unità nei corpora, è bene farsi un'idea del tipo di fenomeni che abbiamo di fronte.
- $\bullet$  La statistica lessicale studia le proprietà statistico-distribuzionali di morfemi, parole e altre unità.
- Vedi: Harald Baayen, Word Frequency Distributions, Kluwer, 2001.
- Data di consegna: venerdì 12 novembre, a lezione.
- Punti:  $4+2$ , per un totale di  $6/4$ .

## 1 Spettri di frequenze [2 punti]

- Lo spettro di frequenze è una lista in cui, per ciascuna frequenza attestata in un corpus, riportiamo il conto di quante parole hanno quella frequenza.
- Per esempio, se in un corpus ci sono cinque parole che capitano sette volte, lo spettro di frequenze riporter`a che la frequenza 7 ha una frequenza di 5.
- Lo spettro di frequenze, dunque, altro non è che una lista di frequenze di frequenze.
- Per chiarezza, invece di dire cose come "la frequenza 7 ha una frequenza di 5", possiamo usare il termine livello di frequenza, definito come la frequenza la cui frequenza stiamo raccogliendo; dunque: "il livello di frequenza 7 ha una frequenza di 5".
- Per costruire uno spettro di frequenze, partiamo da una lista di frequenza e contiamo, per ciascuna frequenza, quante parole hanno tale frequenza.
- Considerate questo mini-corpus:

il cane abbaia e il gatto miagola mentre la famiglia discute se abbandonare sia il gatto che il cane per la strada

• Lista di frequenza:

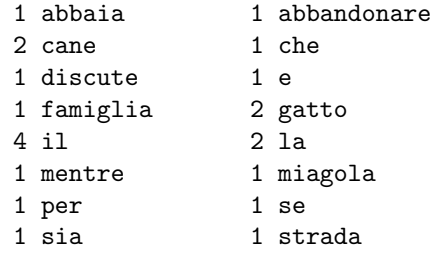

- Osserviamo che ci sono tre livelli di frequenza in questa lista: 1, 2 e 4.
- Contiamo quante parole hanno frequenza 1, quante parole hanno frequenza 2 e quante parole hanno frequenza 4.
- Otteniamo dunque una lista di frequenza di livelli di frequenze, cioè uno spettro di frequenze:
	- 12 1 3 2 1 4
- Questa lista ci dice che ci sono 12 parole che capitano una volta, 3 parole che capitano 2 volte e 1 parola che capita 4 volte.
- Adesso, costruite lo spettro di frequenze del Brown e delle novelle di Pirandello.
- Per esempio, una spettro di frequenze potrebbe avere il seguente formato:
	- 18209 1 6675 2 3627 3 2366 4

```
1607 5
...
...
 1 17884
 1 18348
 1 20000
 1 21591
 1 26498
```
- La prima riga ci dice che ci sono 18209 parole con frequenza 1, la seconda riga che ci sono 6675 parole con frequenza 2, e l'ultima riga che c'è una sola parola con frequenza 26498 (notate che in questo caso conviene ordinare per la seconda colonna, cioè quella che contiene i livelli di frequenza, e in ordine crescente).
- Pensateci bene partendo dalle liste di frequenza con un po' di gawk, sort e uniq non è difficile ricavare liste di questo genere.
- Riportate i comandi usati per costruire gli spettri di frequenze.
- La distribuzione di molti fenomeni naturali (e non) ha un andamento "a campana", in cui i valori intermedi sono molto frequenti, mentre più ci si allontana dal centro più si incontrano valori rari.
- Per esempio, se dividiamo le studentesse della SSLMIT in cinque categorie in base all'altezza: molto basse, basse, medie, alte, molto alte, troveremo quasi di sicuro che ci sono poche studentesse molto basse o molto alte, abbastanza studentesse basse o alte, e molte studentesse d'altezza media.
- Un andamento di questo tipo (frequenze che diminuiscono man mano che ci si allontana dai valori centrali) viene approssimato in statistica dalla cosiddetta distribuzione normale (la classica curva a campana).
- Osservando gli spettri di frequenza, vi sembra che la distribuzione dei livelli di frequenza nei corpora segua un andamento normale (valori che crescono man mano che ci si avvicina al centro dello spettro, e poi diminuiscono di nuovo)?
- In caso contrario, che tipo di andamento si osserva invece negli spettri di frequenze?

## 2 Frequenza degli n-grammi [2 punti]

• Quante parole (unigrammi), bigrammi e trigrammi capitano una sola volta nel Brown corpus? E in proporzione (rispetto al numero totale di parole, bigrammi e trigrammi  $distinti$ )?<sup>1</sup>

<sup>&</sup>lt;sup>1</sup>NB: Il numero di n-grammi distinti si ottiene contando le righe di una lista di frequenza, in cui a ciascuna riga corrisponder`a un n-gramma distinto.

 $\bullet$  Quante parole, bigrammi e trigrammi capitano 10 o più volte nel Brown corpus? E in proporzione?

## 3 Frequenza media [2 punti]

- La frequenza media di un corpus si ottiene dividendo il numero totale di parole (tokens) nel corpus per il numero di parole distinte (types).
- Dato un corpus tokenizzato e una lista delle parole distinte che capitano nel corpus (per esempio, una lista di frequenza), il numero di tokens e il numero di types si ottengono facilmente con wc.<sup>2</sup>
- Per esempio, il Brown contiene 1,008,057 tokens e 49,613 types; dunque la frequenza media di una parola nel Brown è di 20.32 tokens.
- (Questo significa che nel Brown c'è un gran numero di parole che hanno una frequenza di (più o meno) 20 tokens?)
- $\bullet$  Il file *brown.ran.tok* contiene il Brown tokenizzato e randomizzato (cioè con le parole disposte in ordine casuale).<sup>3</sup>
- A partire da questa versione del Brown, create 4 sottocorpora: uno che contenga le prime 200,000 parole, uno che contenga le prime 400,000 parole, uno che contenga le prime 600,000 parole e uno che contenga le prime 800,000 parole.
- Calcolate la frequenza media nei 4 sottocorpora (quella per il corpus intero ve l'ho data io qui sopra).
- Cosa osservate?
- Uno studioso deve decidere se due corpora di scritti anonimi sono stati prodotti dallo stesso scrittore. Il corpus A contiene 250,000 parole. Il corpus B contiene 1,000,000 di parole.
- $\bullet$  Lo studioso verifica che la frequenza media nel corpus A è molto inferiore di quella nel corpus B, e dunque conclude che i due corpora devono essere stati prodotti da due autori diversi, con caratteristiche stilistiche distinte.
- $\bullet$  La conclusione dello studioso è legittima? Perché?

 ${}^{2}E$  se la lista di parole distinte non è già disponibile, la si può creare dal corpus tokenizzato con sort e uniq.

<sup>3</sup>Siccome vi chiedo di creare dei sottocorpora, ho randomizzato l'ordine delle parole in modo che in tutti i sottocorpora capitino un po' di parole da tutte le sezioni del Brown.